# Analisi di righe di codice

## Stralcio di codice If (1)

 $n=1$ 

 $k=2$ 

 $r=n$ 

Se k<n

 $r = k$ 

Fine se

Analisi passo-passo  $r=1$  $2 < 1$ 

## Stralcio di codice If (2)

 $n=1$  $k=2$ 

 $r=n$ 

Se n<k

 $r = k$ 

Else

 $r = k + n$ 

Fine se

Analisi passo-passo

 $r=1$ 

 $1<2$ 

 $r=2$ 

#### Stralcio di codice If (4)

 $n=1$ 

 $k=2$ 

 $r=3$ 

Se r<n+k

 $r=2*n$ 

**Else** 

 $k=2*r$ 

Fine se

Analisi passo-passo  $3 < 1 + 2$  $k=2*3=6$ 

## Stralcio di codice If (5)

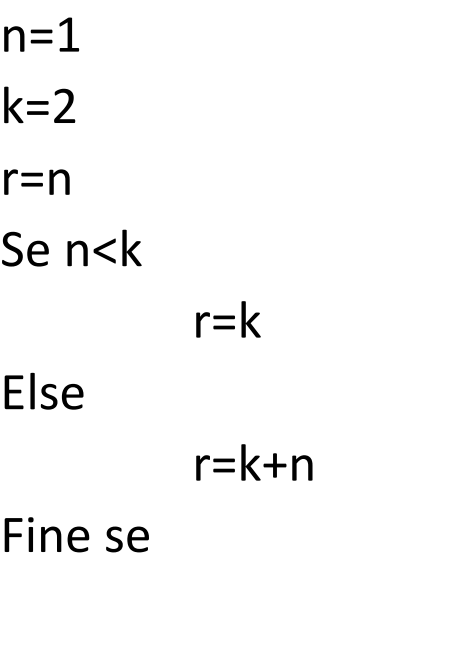

*Analisi passo-passo*

**r=1**

**1<2**

**r=2**